**Anexo (12). Documentos orientadores para la formulación y estructura de los proyectos para las líneas temáticas relacionados con la gestión de proyectos de TI** 

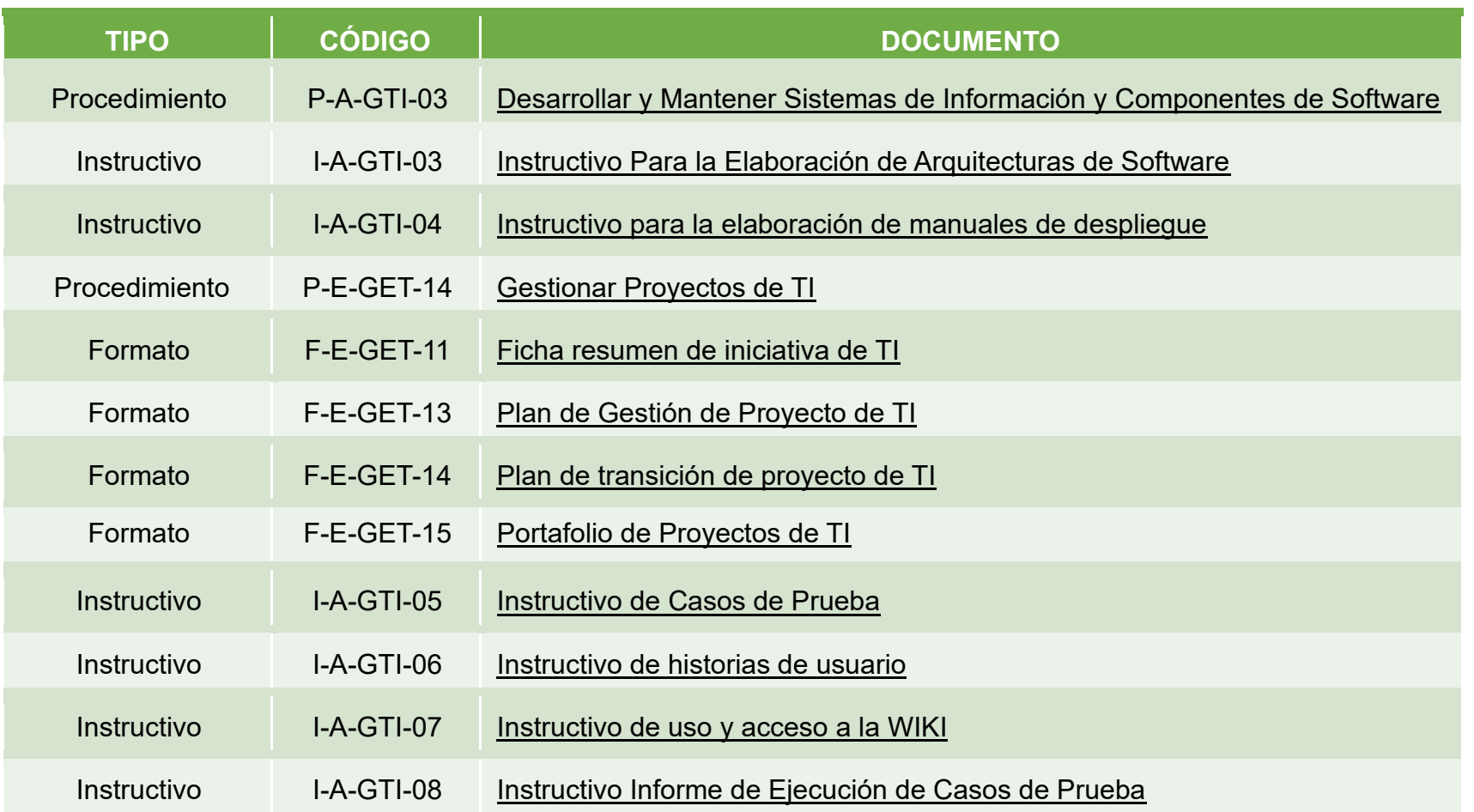

Además, las propuestas presentadas deben incluir la interoperabilidad con el portal de datos abiertos del estado Colombiano (www.datos.gov.co) a través del estándar DCAT, el cual es un vocabulario para publicar catálogos de datos en la Web, y que permite la federación y/o integración de otros portales de datos abiertos en el país.

La información técnica sobre el estándar DCAT puede encontrarse en:

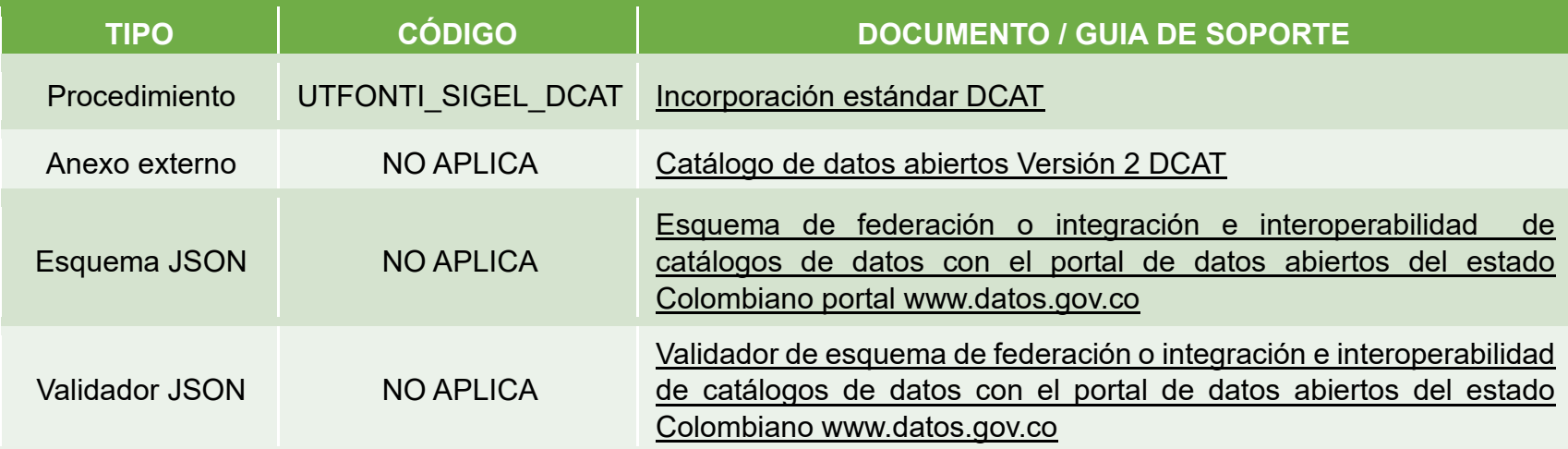